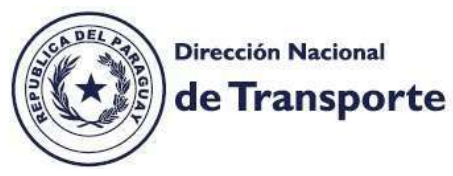

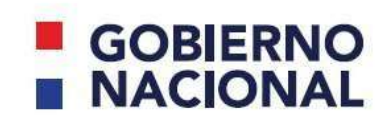

Paraguay<br>de la gente

**MISIÓN:** "Regular el sistema de transporte por carretera nacional e internacional de pasajeros y cargas de manera segura, eficiente y económica".

#### CURSO VIRTUAL DE CARGAS PELIGROSAS

#### REGISTRO AL CURSO:

En el sitio web de DINATRAN en la opción [http://www.dinatran.gov.py/cursocp.html,](https://www.dinatran.gov.py/cursocp.html) acceder a registrarse al próximo curso virtual de Cargas Peligrosas y obtener los materiales a ser utilizados para la misma.

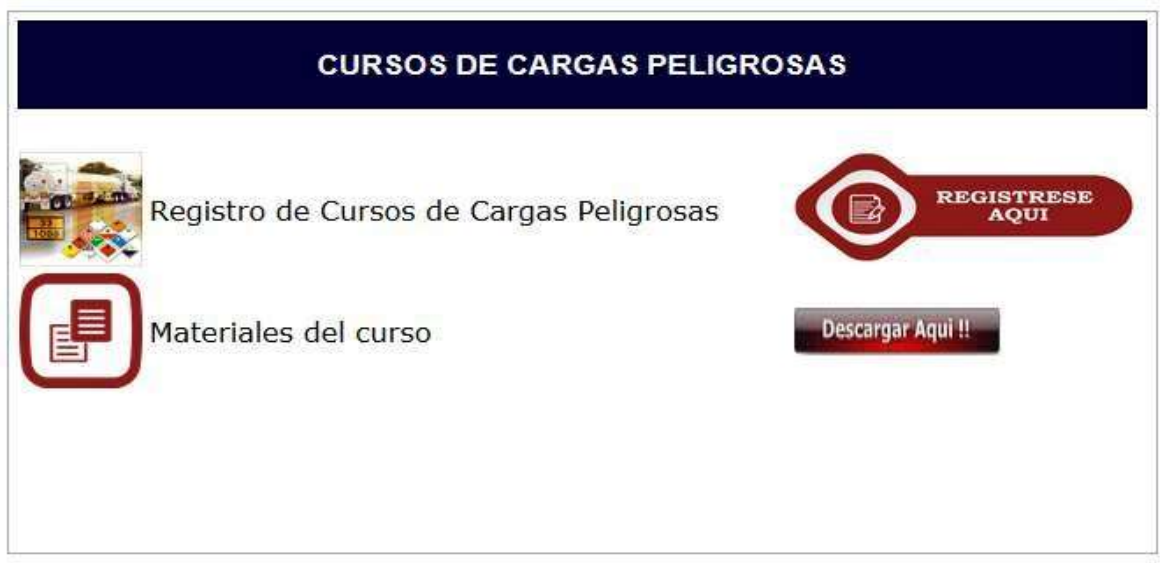

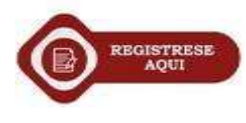

Desde esta opción se despliega la pantalla para el registro correspondiente, donde tendrá que realizar el llenado del formulario, principalmente los señalados como datos obligatorios (\*).

La inscripción al curso será confirmado después de abonar por la misma, dicha confirmación le estará llegando a su servicio de mensajería de su teléfono particular y/o correo electrónico, que estará declarando en el formulario de inscripción. Es de suma importancia que los datos de número telefónico y correo electrónico sean proporcionados con veracidad porque van a ser los medios de comunicación donde les llegara la información sobre los detalles del curso.

**VISIÓN:** "Consolidar a la DINATRAN por medio de la implementación, gestión y mejoramiento de sus procesos, generando la confiabilidad de los usuarios y operadores del sistema".

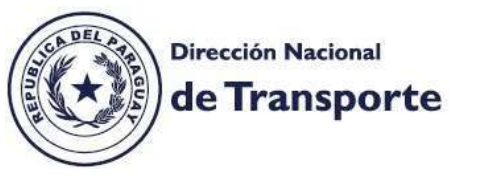

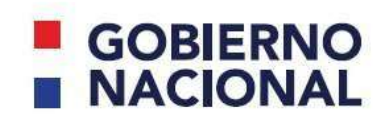

Paraguay<br>de la gente

**MISIÓN:** "Regular el sistema de transporte por carretera nacional e internacional de pasajeros y cargas de manera segura, eficiente y económica".

## **Formulario para registro al curso:**

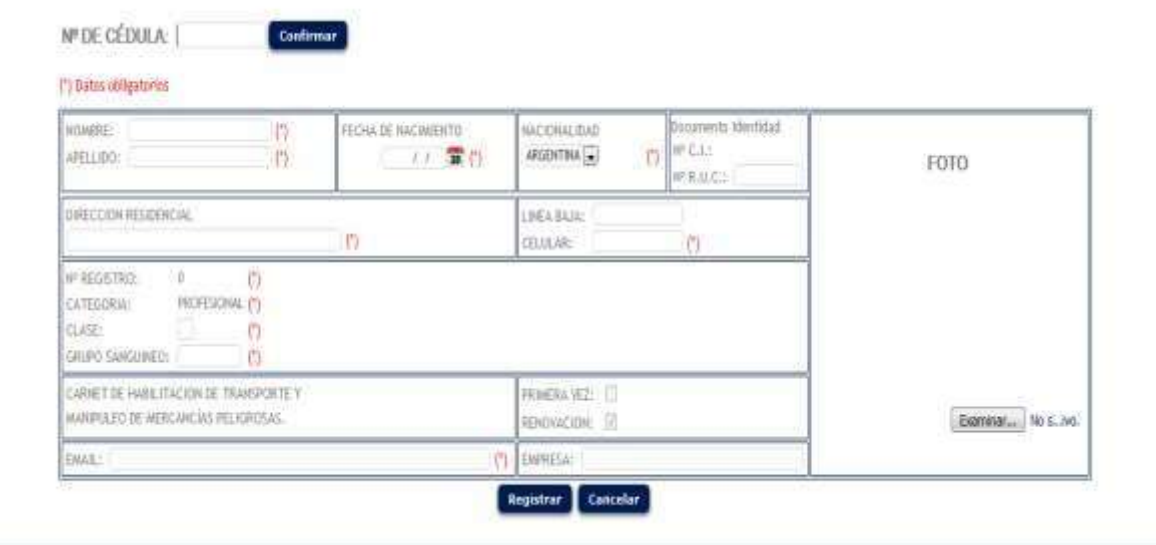

### **Pasos a seguir para el registro al curso:**

1- Ingresar N° cedula: Después de confirmar y si el dato proporcionado ya existe en el registro informático de Cargas Peligrosas aparecerá en forma automática los datos prexistente y deberá llenar los campos faltantes obligatorios (\*).

En caso contrario, sería el primer registro, por lo tanto se verá obligado a llenar el formulario así como es solicitado.

Todos los accesos a registros de datos marcados (\*) son obligatorios.

Los campos con datos numéricos como Numero de Cedula y Números Telefónicos registrar sin separación de puntos.

- 2- Una vez completado los datos solicitados y con el botón **Registrar** la inscripción para el curso queda grabada en los registros informáticos de la Dinatran.
- 3- Una vez completado el registro deberá recurrir al puesto de pago más próximo de PRONET (Aquí Pago) o en la ventanilla de pago de la DINATRAN.
- 4- Después de la verificación del pago, le llegará un mensaje de confirmación de la inscripción al curso al número telefónico y correo electrónico declarado.
- 5- La cantidad de cupos al curso por vez se limitara a 95 personas.
- 6- El listado para cada curso se definirá por orden de pago (Fecha/hora)
- 7- En caso de que se supere la cantidad limitada, los restantes pasaran automáticamente para el próximo curso.

**VISIÓN:** "Consolidar a la DINATRAN por medio de la implementación, gestión y mejoramiento de sus procesos, generando la confiabilidad de los usuarios y operadores del sistema".

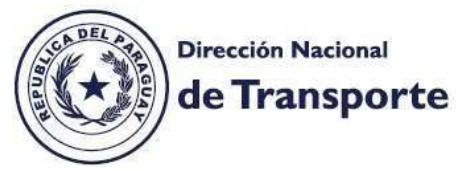

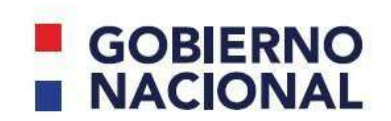

Paraguay<br>de la gente

**MISIÓN:** "Regular el sistema de transporte por carretera nacional e internacional de pasajeros y cargas de manera segura, eficiente y económica".

- 8- Una vez completado los datos aparecerá un mensaje en la parte superior de la pantalla diciendo Se ha Completado con Éxito el Registro al Curso Cargas Peligrosa..
- 9- Los datos para el acceso al curso virtual serán enviados a su número telefónico y correo electrónico declarado.
- 10- Podrá unirse al curso desde cualquier lugar, con buena señal de internet y desde cualquier dispositivo (móvil o escritorio).

# **Sistema de Pagos:**

Los pagos para acceder al curso podrán ser realizados a través de las ventanillas de pago de la Empresa Pronet (Aquí Pago) presentando en caja la Cedula de Identidad Policial, en caso de primera vez se exigirá que antes del pago realice su inscripción al curso desde elsitio Web de la DINATRA[N http://www.dinatran.gov.py/cursocp.html](https://www.dinatran.gov.py/cursocp.html)

**Los conceptos de pagos desde Pronet serán los siguientes:**

- **Primera vez – Carnet Cargas Peligrosas**
- **Renovación - Carnet Cargas Peligrosas**

**Monto total curso + carnet = 355.204 Gs.**

De igual manera podrá realizar el pago correspondiente en la ventanilla de la caja habilitada en la oficina de la DINATRAN – San Lorenzo.

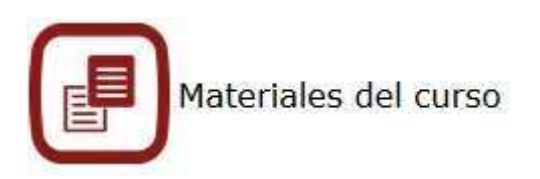

En el sitio Web señalado más arriba estará disponible los materiales didácticos a ser utilizados en el curso